## Package 'swdpwr'

February 20, 2022

<span id="page-0-0"></span>Type Package

Title Power Calculation for Stepped Wedge Cluster Randomized Trials

Version 1.7

Date 2022-02-19

Author Jiachen Chen [cre, aut], Xin Zhou [aut], Fan Li [aut] and Donna Spiegelman [aut].

Maintainer Jiachen Chen <jiachen.chen322@gmail.com>

**Description** To meet the needs of statistical power calculation for stepped wedge cluster randomized trials, we developed this software. Different parameters can be specified by users for different scenarios, including: cross-sectional and cohort designs, binary and continuous outcomes, marginal (GEE) and conditional models (mixed effects model), three link functions (identity, log, logit links), with and without time effects under exchangeable, nested exchangeable and block exchangeable correlation structures. Unequal numbers of clusters per sequence are also allowed. The methods included in this package: Zhou et al. (2020) [<doi:10.1093/biostatistics/kxy031>](https://doi.org/10.1093/biostatistics/kxy031), Li et al. (2018) [<doi:10.1111/biom.12918>](https://doi.org/10.1111/biom.12918). Supplementary documents can be found at: <[https:](https://ysph.yale.edu/cmips/research/software/swdpwr/) [//ysph.yale.edu/cmips/research/software/swdpwr/](https://ysph.yale.edu/cmips/research/software/swdpwr/)>. The Shiny app for swdpwr can be accessed at: <[https://jiachenchen322.shinyapps.io/swdpwr\\_shinyapp/](https://jiachenchen322.shinyapps.io/swdpwr_shinyapp/)>. The package also includes functions that perform calculations for the intra-cluster correlation coefficients based on the random effects variances as input variables for continuous and binary outcomes, respectively.

Imports spatstat.random

License GPL-3

Encoding UTF-8

NeedsCompilation yes

Repository CRAN

Date/Publication 2022-02-20 03:20:02 UTC

RoxygenNote 7.1.2

#### R topics documented:

swdpwr-package . . . . . . . . . . . . . . . . . . . . . . . . . . . . . . . . . . . . . . [2](#page-1-0)

#### <span id="page-1-0"></span>2 swdpwr-package

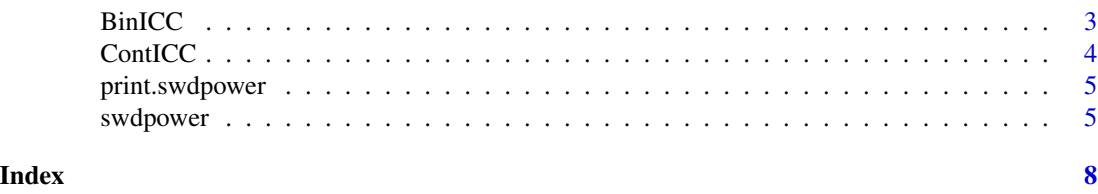

swdpwr-package *Power Calculation for Stepped Wedge Cluster Randomized Trials*

#### Description

This package includes a function swdpower that accounts for power calculation for stepped wedge cluster randomized trials.

#### Details

Package: swdpwr Type: Package Version: 1.5 Date: 2021-04-02 License: GPL (version 3)

Previous literature and developement of software focused mainly on continuous outcomes and obtained approximation results for binary outcomes. This package implemented new methods of power calculation for stepped wedge designs with binary outcomes and also incorporated procedures for continuous outcomes. The function swdpower can accommodate both cross-sectional and cohort designs, binary and continuous outcomes, marginal (GEE) and conditional models (mixed effects model), three link functions (identity, log, logit links), with and without time effects under exchangeable, nested exchangeable and block exchangeable correlation structures. Unequal numbers of clusters per sequence are also allowed. With this package, investigators can obtain more accurate calculation of statistical power, that will help a lot in the design and analysis of stepped wedge cluster randomized trials. The package also includes functions that perform calculations for the intra-cluster correlation coefficients based on the random effects variances as input variables for continuous and binary outcomes, respectively. Other supplementary documents can be found at: https://ysph.yale.edu/cmips/research/software/swdpwr/. The Shiny app for swdpwr can be accessed at: <https://jiachenchen322.shinyapps.io/swdpwr\_shinyapp/>.

#### Author(s)

Jiachen Chen, Xin Zhou , Fan Li and Donna Spiegelman.

Maintainer:Jiachen Chen <jiachen.chen322@gmail.com>

#### <span id="page-2-0"></span>BinICC 3

#### References

Zhou X, Liao X, Kunz L M, et al. A maximum likelihood approach to power calculations for stepped wedge designs of binary outcomes[J]. Biostatistics, 2020, 21(1): 102-121.

Li F, Turner E L, Preisser J S. Sample size determination for GEE analyses of stepped wedge cluster randomized trials[J]. Biometrics, 2018, 74(4): 1450-1458.

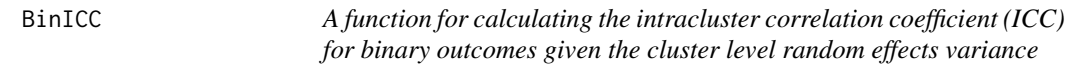

#### Description

This function calculates the ICC (intracluster correlation coeffcient which measures the correlation between individuals in the same cluster) under different link funcitions in a cross-sectional stepped wedge CRT with binary outcomes. This model considers only the fixed time effects and does not include cluster by time interaction random effect.

#### Usage

```
BinICC(link = "identity", meanresponse_start, tau2 = 0)
```
#### Arguments

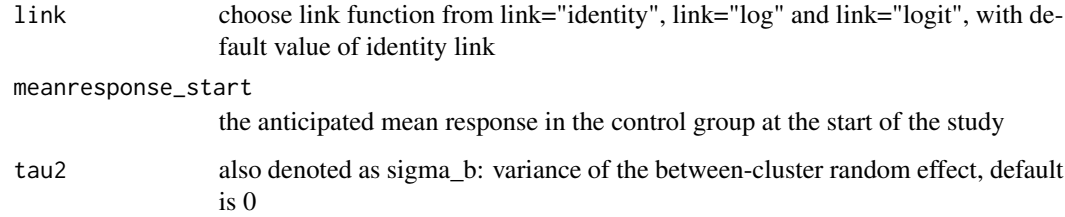

#### Value

The object returned includes the link function and value for the ICC in this study

#### Examples

BinICC(link="identity",meanresponse\_start=0.2,tau2=0.05)

<span id="page-3-0"></span>

#### Description

This function calculates the within-period, between-period, and within-individual correlation parameters for continuous outcomes in a stepped wedge CRT

#### Usage

```
ContICC(
  type = "cross-sectional",
  sigma2 = 1,
  signa_b = 0,
  signa_c = 0,
  sigma_pi = NA
)
```
#### Arguments

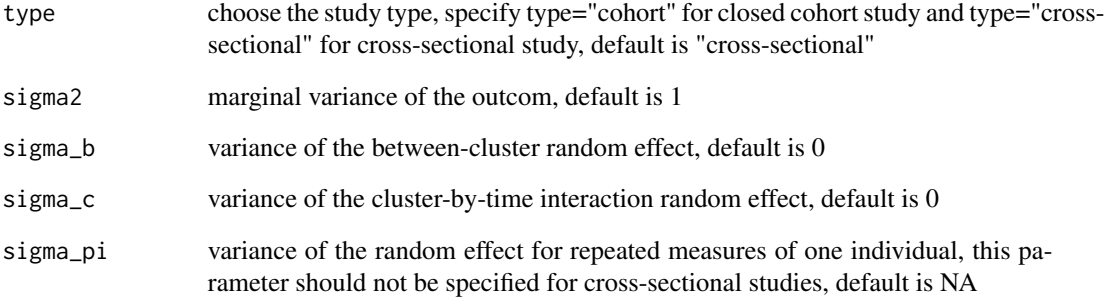

#### Value

The object returned includes the study type and values for the ICCs in this study

#### Examples

```
ContICC(type="cohort",sigma2=1.5,sigma_b=0.5,sigma_c=0.2,sigma_pi=0.3)
```
<span id="page-4-0"></span>print.swdpower *Print the results of swdpower*

#### Description

The [print](#page-0-0) method for class "swdpower"

#### Usage

## S3 method for class 'swdpower'  $print(x, \ldots)$ 

#### Arguments

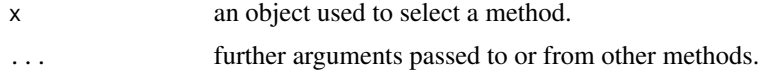

#### Value

The output from [print](#page-0-0)

swdpower *A function of power calculation for Stepped Wedge Design Studies*

#### Description

This function performs power calculations for stepped wedge cluster randomized trials under different scenarios.

#### Usage

```
swdpower(
 K,
 design,
 family = "binomial",
 model = "conditional",
 link = "identity",
  type = "cross-sectional",
 meanresponse_start = NA,
 meanresponse_end0 = meanresponse_start,
 meanresponse_end1 = NA,
 effectsize_beta = NA,
  sigma2 = 0,
  typeIerror = 0.05,
  alpha0 = 0.1,
```

```
alpha1 = alpha0/2,
   alpha2 = NA\overline{)}
```
### Arguments

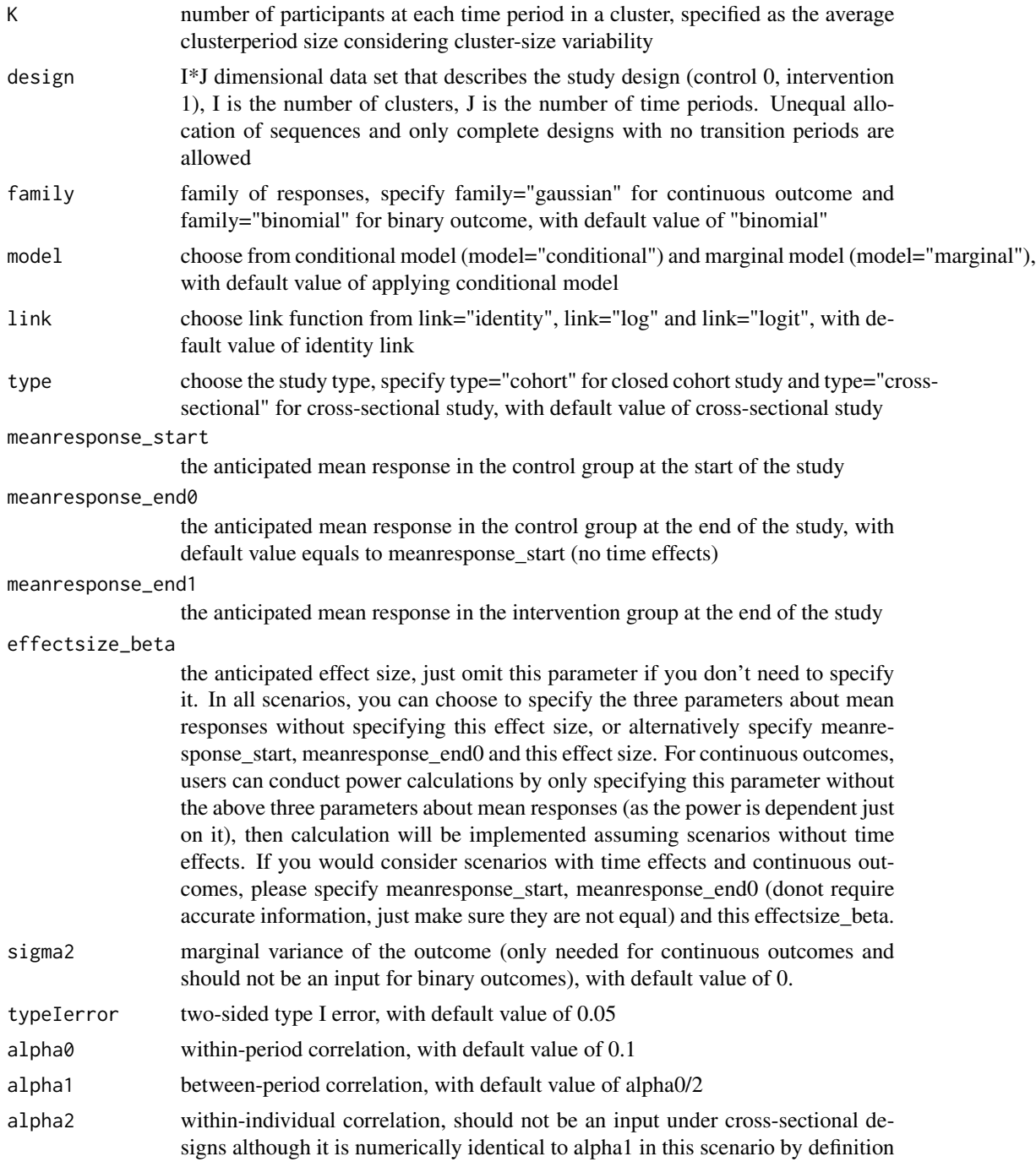

#### swdpower 7 and 2008 and 2008 and 2008 and 2008 and 2008 and 2008 and 2008 and 2008 and 2008 and 2008 and 2008 and 2008 and 2008 and 2008 and 2008 and 2008 and 2008 and 2008 and 2008 and 2008 and 2008 and 2008 and 2008 and

#### Value

The object returned has a class of swdpower, which includes a list of the design matrix and a summary of this design (including the power)

#### Examples

```
library(swdpwr)
```

```
#a cross-sectional design with 12 clusters, 3 periods and binary outcomes applying conditional model
#alpha2 should not be specified, as the current version does not support power calculation using
#conditional models with binary outcomes in a cohort design
#create a 12*3 matrix which describes the study design,
#0 means control status, 1 means intervention status
dataset = matrix(c(rep(c(0,1,1),6), rep(c(0,0,1),6)),12,3,byrow=True)
```

```
#specify meanresponse_start, meanresponse_end0 and meanresponse_end1
swdpower(K = 30, design = dataset, family = "binomial", model = "conditional", link = "logit",
type = "cross-sectional", meanresponse_start = 0.2, meanresponse_end0 = 0.3,
meanresponse_end1 = 0.4, typeIerror = 0.05, alpha0 = 0.01, alpha1 = 0.01)
```

```
#specify meanresponse_start, meanresponse_end0 and effectsize_beta
swdpower(K = 30, design = dataset, family = "binomial", model = "conditional", link = "logit",
type = "cross-sectional", meanresponse_start = 0.2, meanresponse_end0 = 0.3, effectsize_beta = 0.6,
typeIerror = 0.05, alpha0 = 0.01, alpha1 = 0.01)
```

```
#a cohort design with 8 clusters, 3 periods and continuous outcomes applying marginal model
#sigma2 should be specified, as continuous outcomes require marginal variance in calculation
#create a 8*3 matrix which describes the study design,
#0 means control status, 1 means intervention status
dataset = matrix(c(rep(c(0,1,1),4),rep(c(0,0,1),4)),8,3, byrow=TRUE)
```

```
#specify meanresponse_start, meanresponse_end0 and meanresponse_end1
swdpower(K = 24, design = dataset, family = "gaussian", model = "marginal", link = "identity",
type = "cohort", meanresponse_start = 0.1, meanresponse_end0 = 0.2, meanresponse_end1 = 0.4,
sigma2 = 0.095, typeIerror = 0.05, alpha0 = 0.03, alpha1 = 0.015, alpha2 = 0.2)
```

```
#specify effectsize_beta only, then the program runs assuming no time effects
swdpower(K = 24, design = dataset, family = "gaussian", model = "marginal", link = "identity",
type = "cohort", effectsize_beta=0.3, sigma2 = 0.095, typeIerror = 0.05, alpha0 = 0.03,
alpha1 = 0.015, alpha2 = 0.2
```
# <span id="page-7-0"></span>Index

∗ binary and continuous outcomes swdpwr-package, [2](#page-1-0) ∗ cluster randomized trials swdpwr-package, [2](#page-1-0) ∗ cohort designs swdpwr-package, [2](#page-1-0) ∗ correlation structure swdpwr-package, [2](#page-1-0) ∗ cross-sectional designs swdpwr-package, [2](#page-1-0) ∗ sample size estimation swdpwr-package, [2](#page-1-0) ∗ stepped wedge swdpwr-package, [2](#page-1-0)

BinICC, [3](#page-2-0)

ContICC, [4](#page-3-0)

print, *[5](#page-4-0)* print.swdpower, [5](#page-4-0)

swdpower, [5](#page-4-0) swdpwr *(*swdpwr-package*)*, [2](#page-1-0) swdpwr-package, [2](#page-1-0)